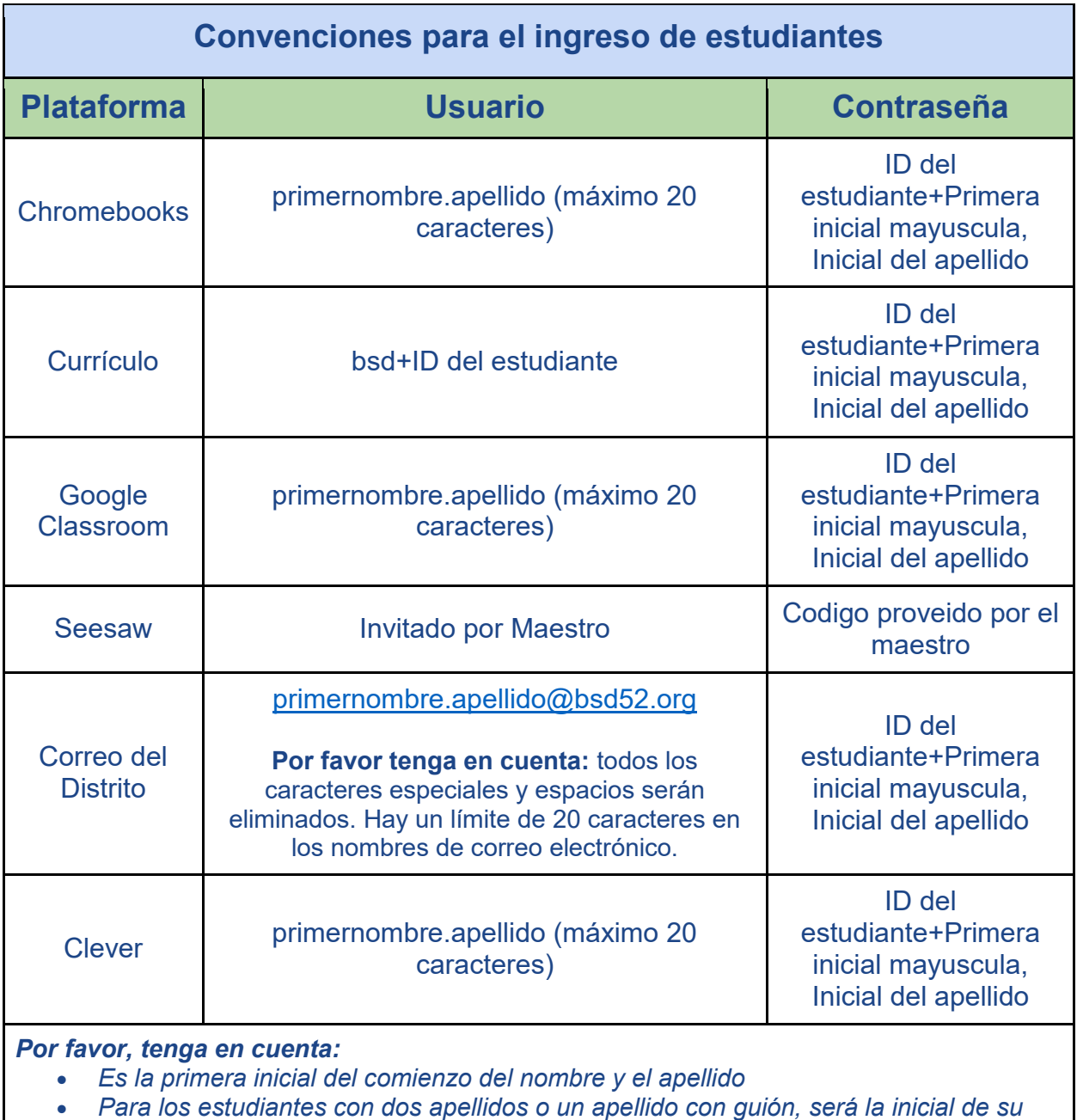

*primer apellido.*